## Reglerexempel

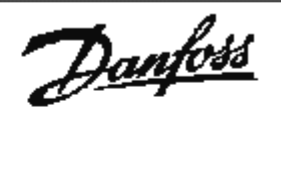

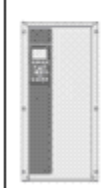

## VLT<sup>®</sup>Series FC 202

## **Snökanonapplikation med ej flödesskydd och rörfyllningsfunktion.**

Tryckreglering: Ärvärde 4-20mA plint 54, internt börvärde.

Utgångsläge FC 202 är fabriksprogrammerad. (den levereras fabriksprogrammerad)

Vid tveksamhet, återställ till fabriksprogrammering enligt nedan.

Ställ omkopplare A54(placerad under displayen.) i läge On. Omformaren måste vara spänningslös.

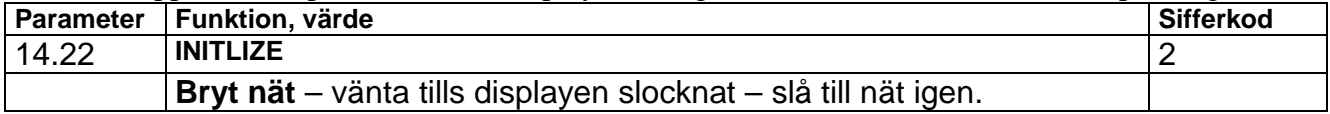

Programmering:

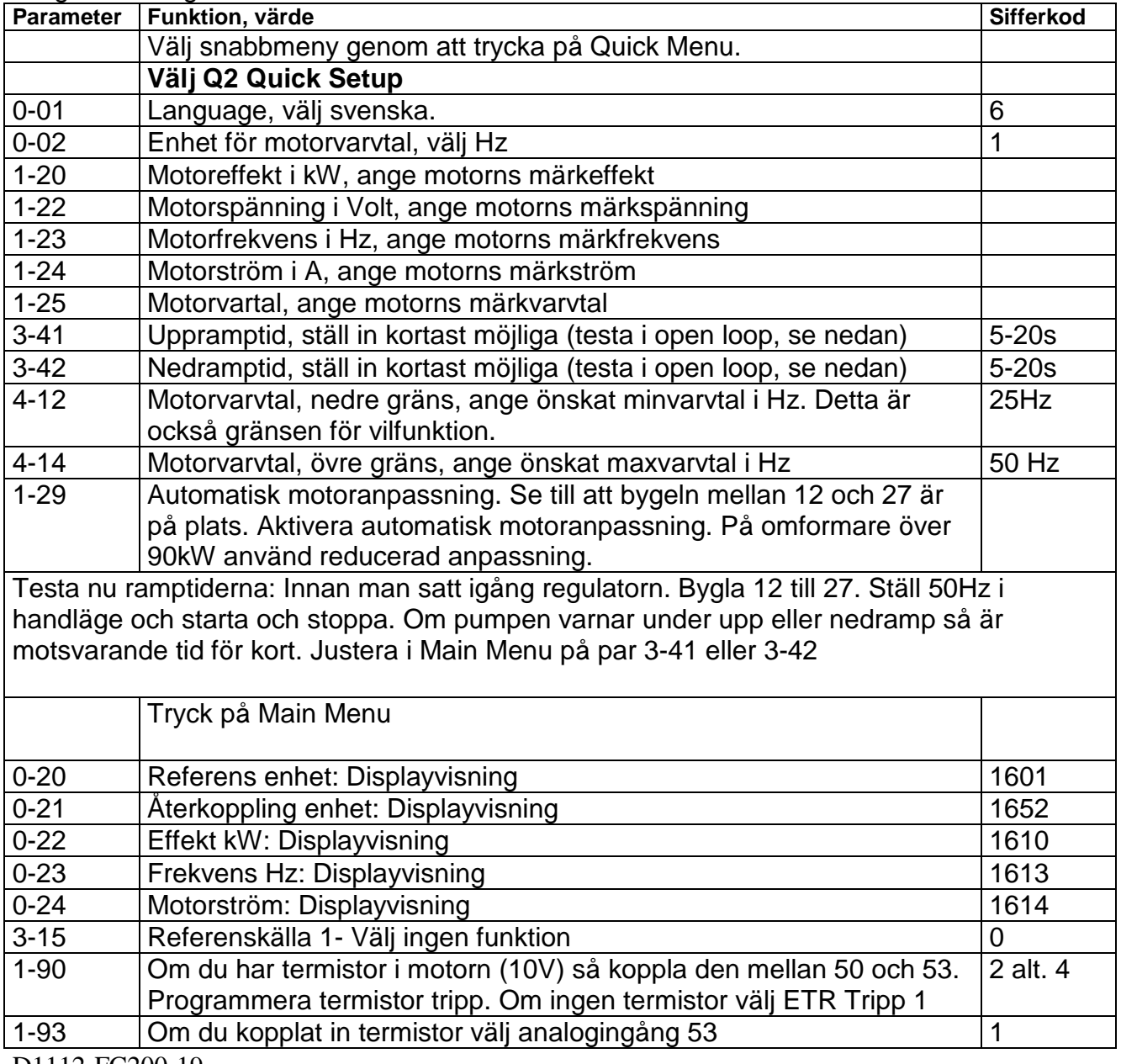

D1112-FC200-19

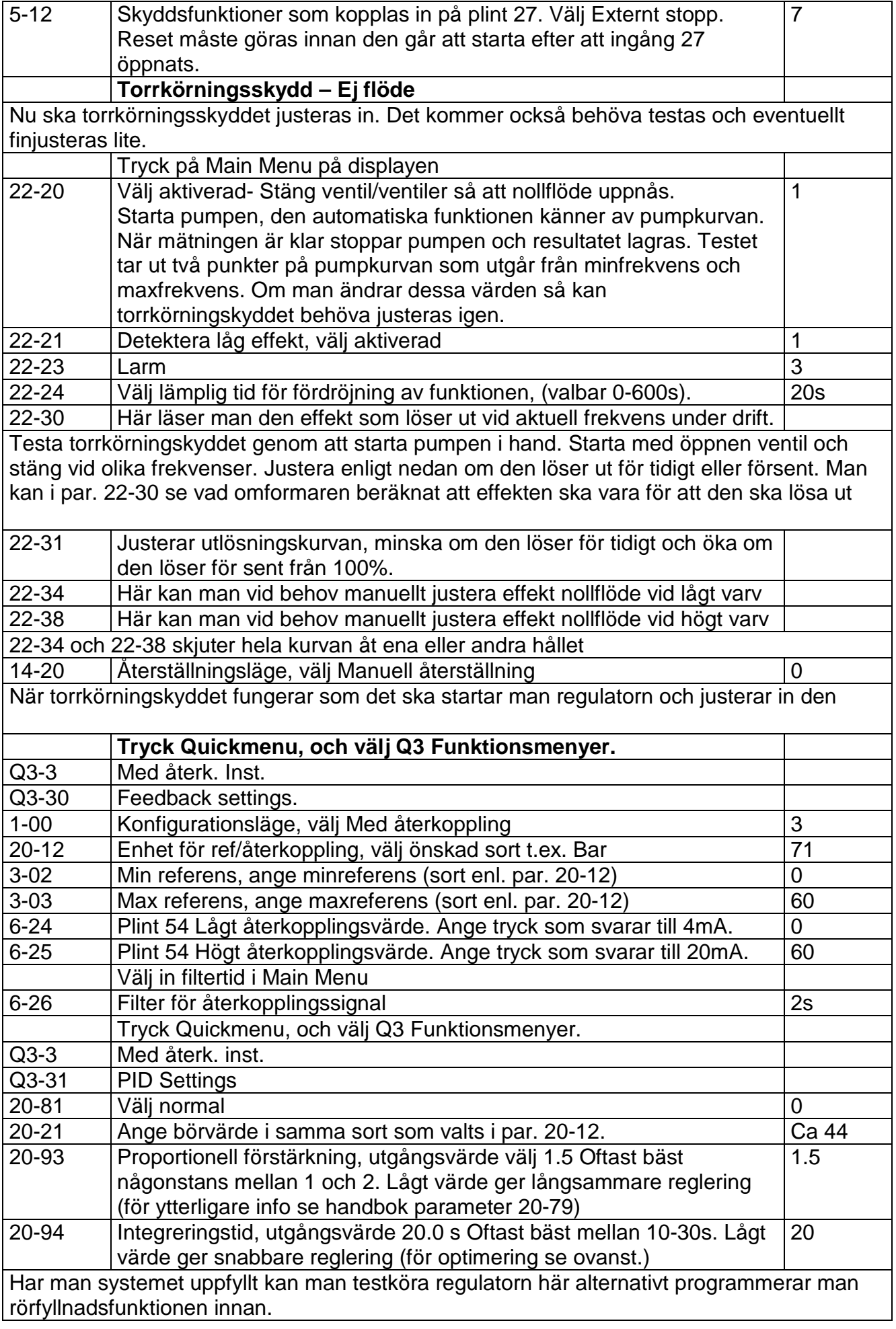

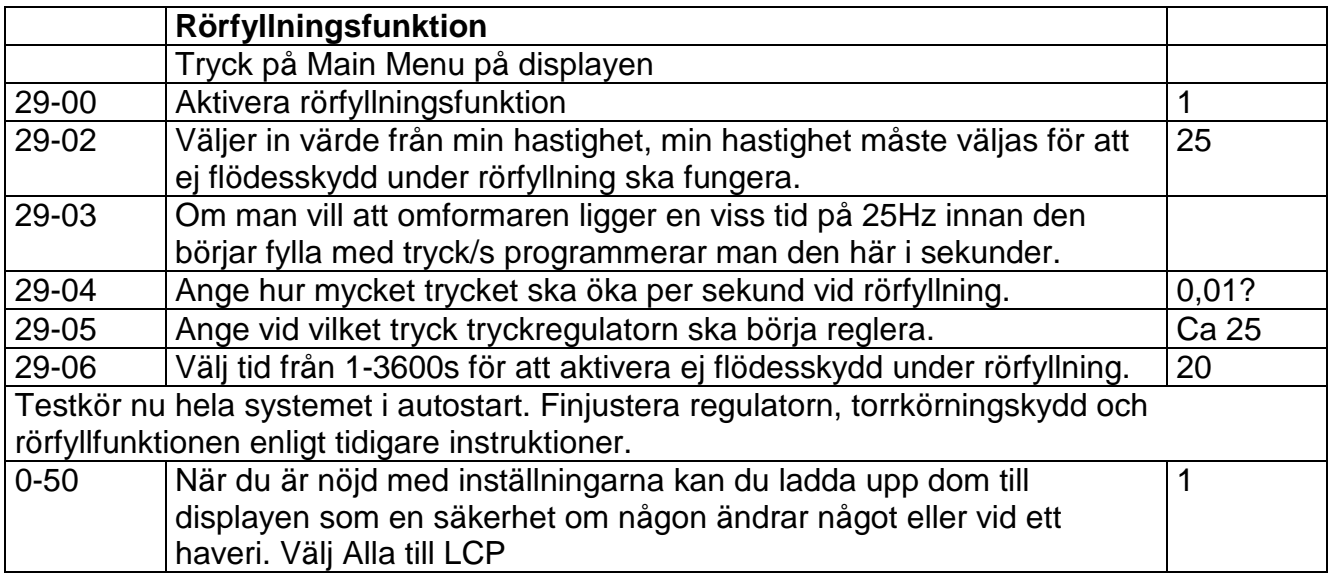

## Inkoppling:

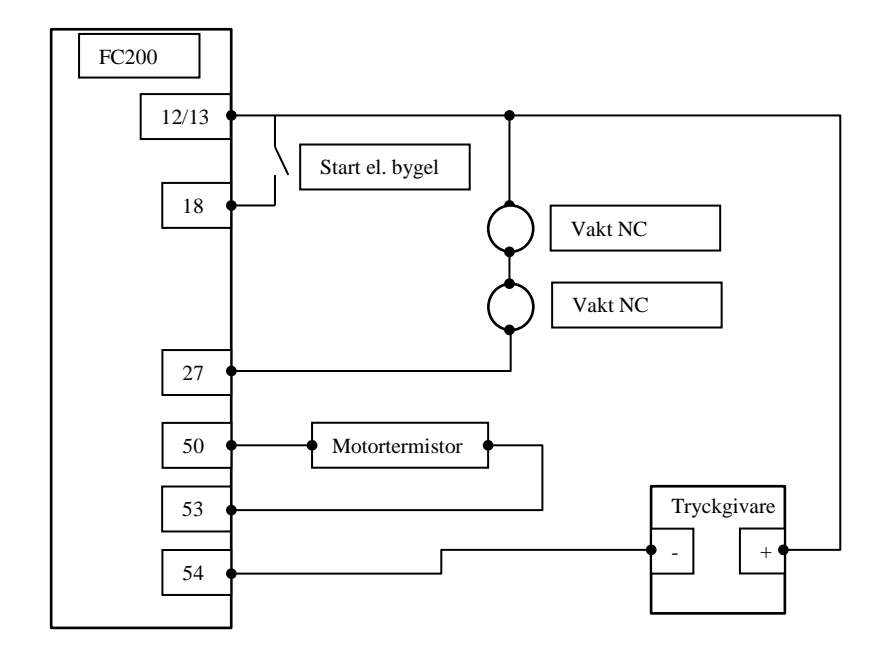